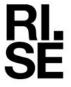

# REPORT

Contact person

Issued by an Accredited Testing Laboratory

Richard Johansson Division Safety and Transport +46 10 516 56 75 richard.johansson@ri.se Date 2023-03-22

O100741-1176232-1

Reference

Page 1 (3)

Warmfiber Isolering AB Maskingatan 3 504 62 BORÅS

# Classification of reaction to fire in accordance with EN 13501-1

#### 1 Introduction

This classification report defines the classification assigned to "Warmfiber Plus" in accordance with the procedure given in EN 13501-1:2018.

# 2 Details of classified product

#### 2.1 General

The product "Warmfiber Plus" is defined as a loose wool insulation. Its classification is valid for the following end use applications: Insulation of walls, ceilings, floors and roofs.

# 2.2 Product description

The product, "Warmfiber Plus" (as described by the sponsor), is fully described below or is fully described in the test report provided in support of classification listed in Clause 3.1.

Loose wool product called "Warmfiber Plus", consisting of 95% vegetable fibres and 5% boric acid (by weight). The product has a nominal density range of 28 - 60 kg/m<sup>3</sup>.

# 3 Reports and results in support of this classification

# 3.1 Test reports

Table 1 Test report forming the basis for this classification.

| Name of laboratory | Name of sponsor        | Test report reference no | Accredited test methods and date                 |
|--------------------|------------------------|--------------------------|--------------------------------------------------|
| RISE               | Warmfiber Isolering AB | O100741-<br>1176232      | EN 13823:2020+A1:2022 and<br>EN ISO 11925-2:2020 |

#### 3.2 Test results

The test results listed below show the worst case as found in the test programme performed and reported according to the table above. The tests have been carried out on products covering the density range of the product.

#### RISE Research Institutes of Sweden AB

Postal address Box 857 501 15 BORÅS SWEDEN Office location Brinellgatan 4 504 62 Borås SWEDEN Phone / Fax / E-mail +46 10-516 50 00 +46 33-13 55 02 info@ri.se Confidentiality level C3 - Sensitive

This report may not be reproduced other than in full, except with the prior written approval of the issuing laboratory.

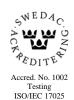

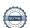

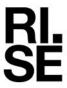

Table 2 Test results showing the worst case as found in the test program performed.

| <b>Test method</b>         | Parameter                        | Number of tests | Results                             |                               |  |
|----------------------------|----------------------------------|-----------------|-------------------------------------|-------------------------------|--|
|                            |                                  |                 | Continuous<br>parameter<br>mean (m) | Compliance with parameters    |  |
| EN ISO 11925-2             |                                  | 6               |                                     |                               |  |
| Surface flame attack*      |                                  |                 |                                     |                               |  |
| 30 s exposure              | $F$ s $\leq 150 \text{ mm}$      |                 | (-)                                 | Compliant                     |  |
| Flaming droplets/particles | Ignition of filter paper         |                 | (-)                                 | No ignition of filter paper   |  |
| EN 13823                   |                                  | 4               |                                     |                               |  |
|                            | FIGRA <sub>0,2MJ</sub> (W/s)     |                 | 377                                 | Compliant                     |  |
|                            | $FIGRA_{0,4MJ}$ (W/s)            |                 | 220                                 | Compliant                     |  |
|                            | LFS < edge                       |                 | (-)                                 | Compliant                     |  |
|                            | $THR_{600s}$ , (MJ)              |                 | 4.9                                 | Compliant                     |  |
|                            | $SMOGRA$ , $(m^2/s^2)$           |                 | 0                                   | Compliant                     |  |
|                            | $TSP_{600s}$ , (m <sup>2</sup> ) |                 | 30                                  | Compliant                     |  |
|                            | Flaming droplets/particles       |                 | (-)                                 | No flaming droplets/particles |  |

<sup>\*:</sup> as required to the end use application of the product

## 4 Classification and field of application

#### 4.1 Reference of classification

This classification has been carried out in accordance with clause 11 and 15 of EN 13501-1:2018.

#### 4.2 Classification

The product called "Warmfiber Plus" in relation to its reaction to fire behaviour is classified:

D

The additional classification in relation to smoke production is:

s1

The additional classification in relation to flaming particles/droplets is:

d0

The format of the reaction to fire classification for construction products excluding floorings and linear pipe thermal insulation product is:

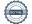

<sup>(-):</sup> not applicable

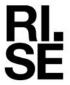

| Fire Behaviour | Smoke Production |   |   | Flaming Droplets |   |   |
|----------------|------------------|---|---|------------------|---|---|
| D              | -                | s | 1 | ,                | d | 0 |

# 4.3 Field of application:

This classification is valid for the following product parameters:

Product description, as specified in 2.2 in this report

Nominal density: 28 - 60 kg/m<sup>3</sup>.

Fire retardant type: Boric acid.

Fire retardant nominal weight percentage: 5 %.

This classification is valid for the following end use conditions:

#### **Substrates**

• Wood based substrates at least 10 mm thick and any end use substrate of Euroclasses A1 or A2-s1,d0 at least 6 mm thick, having a density  $\geq 510 \text{ kg/m}^3$ .

The sample was delivered by the client. RISE, Fire and Safety was not involved in the sampling procedure.

#### 5 Limitations

This classification document does not represent type approval or certification of the product.

RISE Research Institutes of Sweden AB Fire and safety - Reaction to Fire Medium Scale Lab

Performed by

Richard Johansson

Per Thureson

# Verifikat

Transaktion 09222115557490111759

### Dokument

O100741-1176232-1 Warmfiber AB EN 13501-1

Huvuddokument

3 sidor

Startades 2023-03-31 14:37:49 CEST (+0200) av Per

Thureson (PT)

Färdigställt 2023-03-31 15:16:48 CEST (+0200)

# Signerande parter

Per Thureson (PT)

RISE Research Institutes of Sweden AB Org. nr 556464-6874

per.thureson@ri.se

Signerade 2023-03-31 14:41:01 CEST (+0200)

Richard Johansson (RJ) richard.johansson@ri.se

hichard Janansson

Signerade 2023-03-31 15:16:48 CEST (+0200)

Detta verifikat är utfärdat av Scrive. Information i kursiv stil är säkert verifierad av Scrive. Se de dolda bilagorna för mer information/bevis om detta dokument. Använd en PDF-läsare som t ex Adobe Reader som kan visa dolda bilagor för att se bilagorna. Observera att om dokumentet skrivs ut kan inte integriteten i papperskopian bevisas enligt nedan och att en vanlig papperutskrift saknar innehållet i de dolda bilagorna. Den digitala signaturen (elektroniska förseglingen) säkerställer att integriteten av detta dokument, inklusive de dolda bilagorna, kan bevisas matematiskt och oberoende av Scrive. För er bekvämlighet tillhandahåller Scrive även en tjänst för att kontrollera dokumentets integritet automatiskt på: https://scrive.com/verify

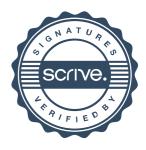